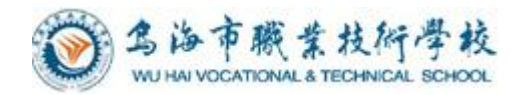

# 乌海市职业技术学校 计算机应用专业

# 《WPS Office 2013》 课程标准

会计计算机教研组编制

2020 年 7 月

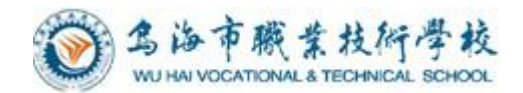

# 目录

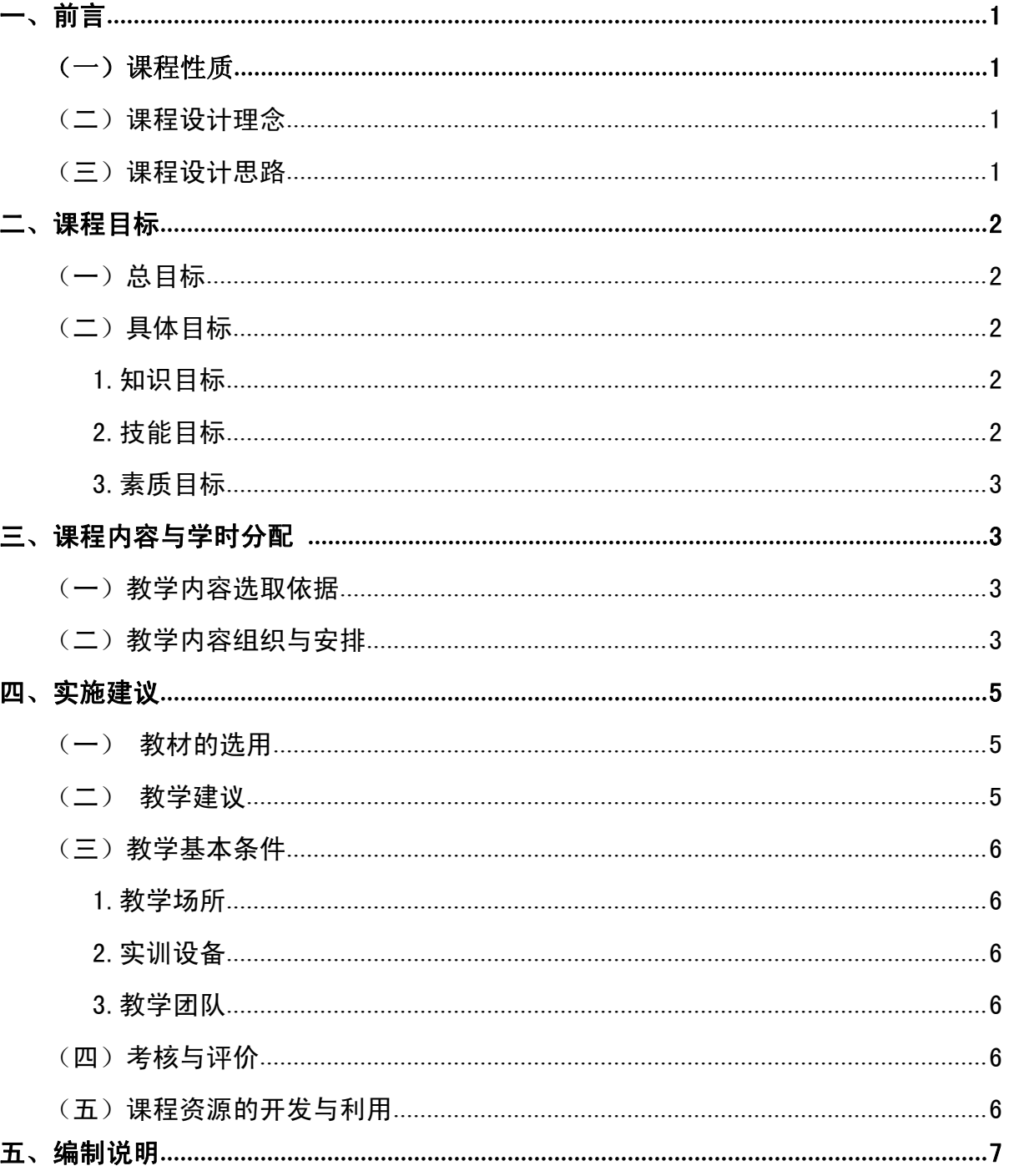

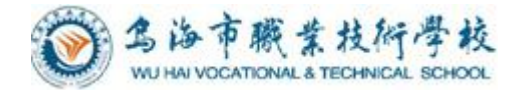

# 计算机应用专业《WPS Office 2013》 课程标准

# <span id="page-2-0"></span>一、前言

# <span id="page-2-1"></span>(一)课程性质

WPS Office 2013 是一款开放、高效的网络协同办公软件。该版本具有兼容性更强、 二次开发更容易、文档安全性更高及支持 XML 标准等特点。全新的兼容概念涵盖与 Microsoft Office 2003/2007/2010 文件格式兼容、操作习惯兼容、二次开发兼容三大 方面,降低软件更换可能引发的用户对文档交流、工作效率、系统迁移的担心。WPS ffice 2013 定义了与微软 Office 一致的二次开发接口,一致的 API 接口,一致的对象模型, 可以平滑迁移大量现有的电子政务平台和应用系统,使二次开发更容易。《WPS Office 2013》是中职类院校计算机应用专业基础强化课程。它以《office 2007》等课程的学 习为基础。通过精选工作、学习中经常遇到的实际案例,进行案例教学,使学生进一步 熟悉和掌握计算机的基本技能以及办公软件的运用,具有灵活运用应用计算机从事商务 工作的能力;提高学生的科学文化素质,培养团结合作精神,为培养高素质劳动者和中 初级专门人才服务。树立科学态度及知识产权意识,自觉依法进行信息活动。并且提高 独立分析问题,解决问题的能力,并将所学应用到以后的工作中去。

# <span id="page-2-3"></span><span id="page-2-2"></span>(二)课程设计理念

中等职业教育是我国高中阶段教育的重要组成部分,而中等职业学校的教学目标是 培养具有综合职业能力的高素质技能型人才,随着我国中等职业教育改革的不断深入与 创新,以就业为导向、以学生为本并提倡学生全面发展的职业教育理念迅速应用到教学 过程中,从而很好地完成了从重知识到重能力的转化过程。职业教育的课程特点主要体 现在以下几个方面:1、以就业为导向,满足职业发展需求;2、以学生为本,激发学习 兴趣;3、以技能培养为主线,解决实际问题;4、重视与实践紧密结合的项目任务和实 训。本课程以"任务驱动与上机实训相结合"的教学方式,让学生易学、易就业,让老 师易教、易拓展。

# <span id="page-2-4"></span>(三)课程设计思路

教学过程中,采用教、学、做一体化教学模式,教师讲,学生做,理论结合实际, 既是课堂又是实训场。具体实施步骤按照"课程导入、明确学习目标、案例分析讲解、

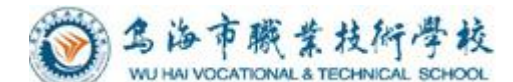

任务布置、任务实施、检查评价"顺序进行。

# 二、课程目标

# <span id="page-3-0"></span>(一)总目标

学生通过学习本课程,具有设计制作各类图文混编文档、处理各种复杂数据表格、 设计制作演示文稿的能力。

(二)具体目标

#### <span id="page-3-1"></span>1.知识目标

<span id="page-3-2"></span>WPS 文字的使用

- (1)熟悉 WPS 文字的操作界面以及其主要功能。
- (2)掌握 WPS 文字文档的编辑方法和格式化。
- (3)掌握 WPS 文字的图文混排的技巧。
- (4)掌握 WPS 文字的表格制作功能。
- (5)熟练运用 WPS 文字的使用技巧,并学会使用模板。

WPS 电子表格的使用

(1)进一步熟悉电子表格的基本概念,WPS 电子表格的功能以及运行环境。

(2)掌握电子表格格式化的操作。

(3)掌握工作簿和工作表的基本概念,单元格地址的概念及引用,并熟练运用公 式与函数进行计算。

(4)掌握 WPS 电子表格的数据库管理和数据分析技巧。

(5)学会使用图表进行数据分析的能力。

WPS 演示的使用

(1)进一步熟悉 WPS 演示的功能和运行环境。

(2)学会使用模板以及母板创建演示文稿

#### <span id="page-3-3"></span>2.技能目标

(1)动手实操能力:本课程是一门理论与实践结合很紧密的课程,许多理论知识 来源于实践,因此学生动手实践能力的培养是非常重要的。要锻炼学生敢于动手,并且 通过动手实践不断提高自己的操作能力。

(2)自学能力:作好课前预习,课后复习,使繁杂的知识形成系统的体系,学会

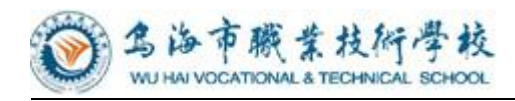

学习。

(3)逻辑思维能力:分析数据,图表,进行数据处理;

(4)分析问题,解决问题的能力:学会审题,并可以恰当地分析和解决问题。

### 3.素质目标

<span id="page-4-0"></span>(1)培养学生吃苦时劳的工作精神和严谨的工作态度;

(2)培养学生 良好的服务意识和市场观念;

(3)培养学生精益求精的工作态度和敬业精神;

(4)培养学生的团队协作精神;

(5)培养学生分析问题,解决问题的能力。

# 三、课程内容与学时分配

# <span id="page-4-2"></span><span id="page-4-1"></span>(一)教学内容选取依据

WPS [Office](https://baike.baidu.com/item/WPS Office) 是[由金山软件股份有限公司自](https://baike.baidu.com/item/%E9%87%91%E5%B1%B1%E8%BD%AF%E4%BB%B6%E8%82%A1%E4%BB%BD%E6%9C%89%E9%99%90%E5%85%AC%E5%8F%B8/5656242)主研发的一[款办公软件套](https://baike.baidu.com/item/%E5%8A%9E%E5%85%AC%E8%BD%AF%E4%BB%B6/4703331)装,可以实现 [办公软](https://baike.baidu.com/item/%E5%8A%9E%E5%85%AC)件最常用的文字、表格、演示。教学内容以项目教学和任务案例实训作为主线, 通过项目教学,构建了工作业务的完整流程和岗位能力需求体系。项目的确定应遵循三 个基本目标:核心能力的熟练程度,技术更新与延伸的再学习能力,不同业务情境应用 的适应性。以校企合作为基础的实训任务,以应用能力为核心、以案例为线索,通讨设 立情境、任务解析、引导示范、基础练习、 难点解析与知识延伸、能力提升训练和总 结评价等环节引领学者在任务的完成过程中积累技能、学习知识,并迁移到不同业务情 境的任务解决过程中,使学者在未来可以从容面对不同应用场景的工作岗位。

# (二)教学内容组织与安排

《WPS Office 2013》共 72 课时,可根据实际情况增加授课时间,每个领域可适当 增加 2 - 4 课时。具体内容如下表:

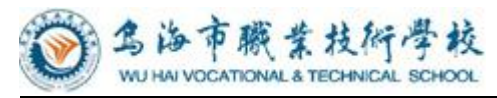

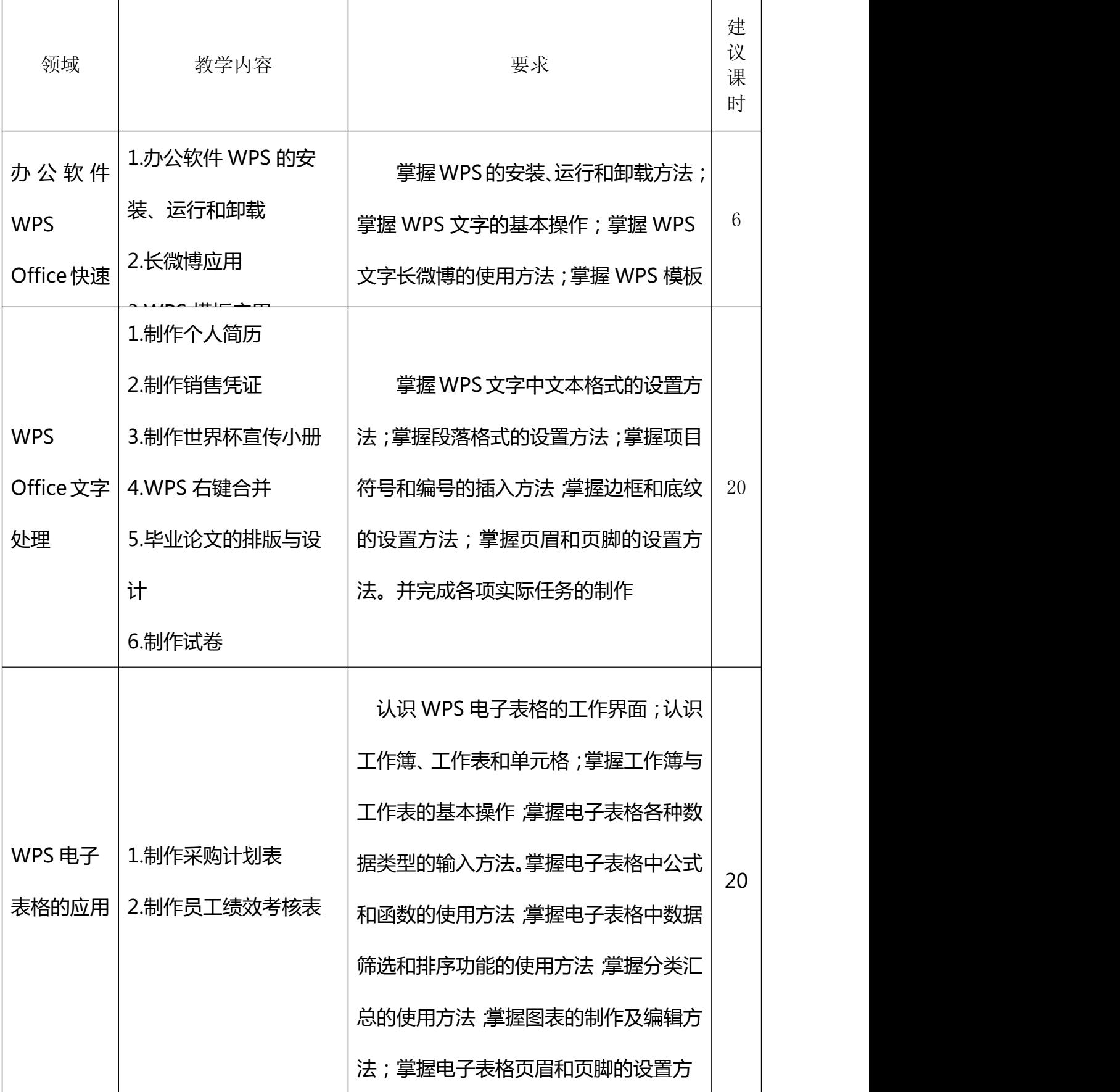

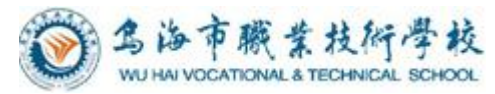

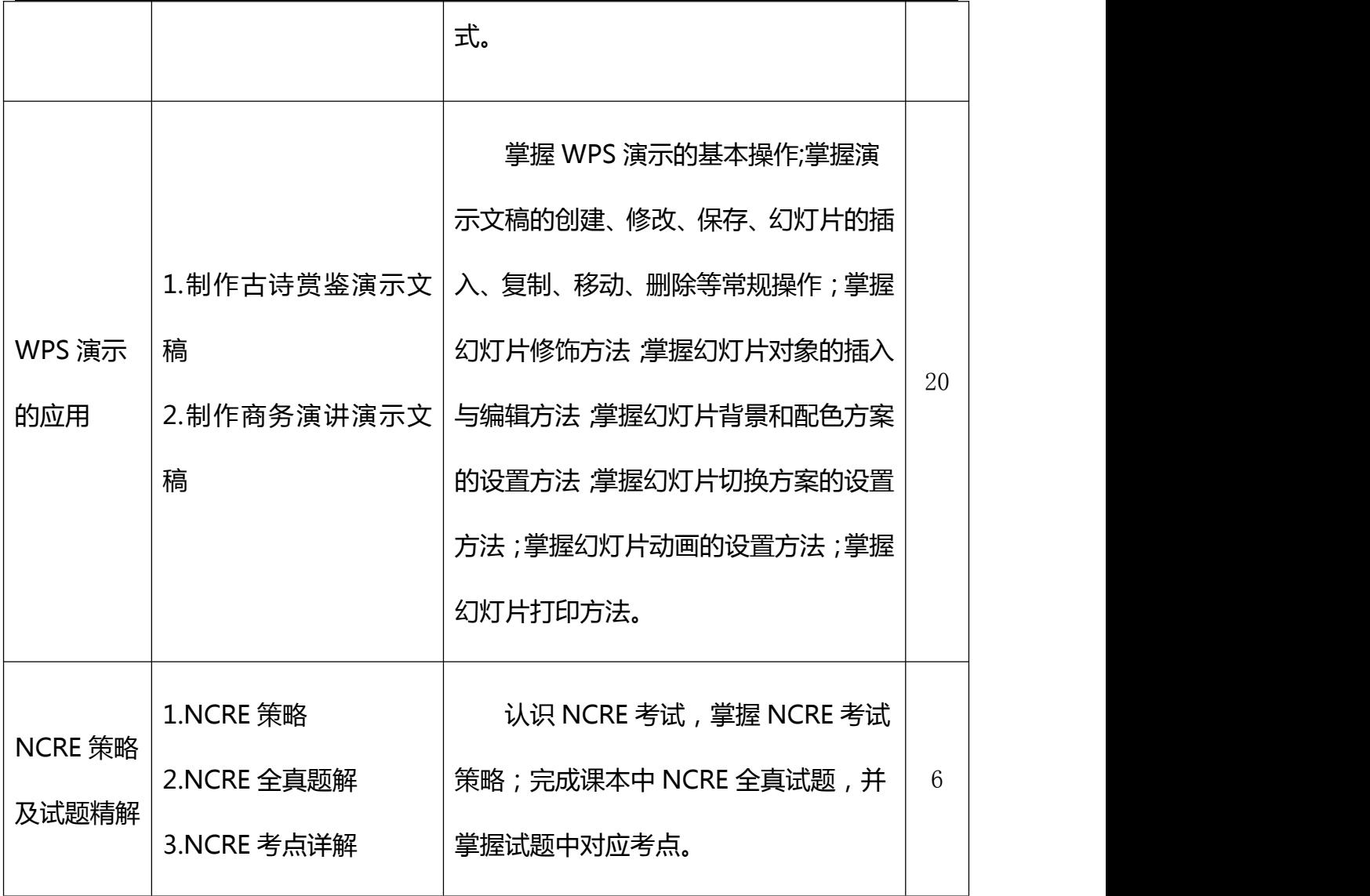

# <span id="page-6-0"></span>四、实施建议

# <span id="page-6-2"></span><span id="page-6-1"></span>(一)教材的选用

本课程选用了电子工业出版社出版的《WPS Office 2013》教材。 本书的编写特色如下。

(1)本书是编者多年从事计算机专业教学的经验总结。本书的编者都是经验丰富 的计算机教育的行家,对中职院校学生的基本情况、特点和学习规律有着深入的了解。

(2)本书引入了任务驱动、案例驱动的机制。为了突出实用性,精选相关行业实 际技能需求的案例,直接模拟工作环境,力求使读者从理论到实践轻松过渡。本书的语 言简洁明快,讲解通俗易懂,可操作性强。

(3)编写思路突破传统,与众不同。全书教程和实训合二为一,各部分案例均设 计为项目需求、项目分析、项目实施、相关知识、技能提升几个环节,并配有具代表性

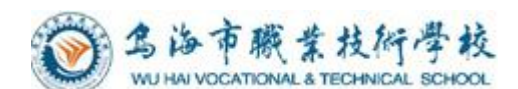

的习题,既突出知识点又给出了详尽的操作步骤,非常适合初学者使用。而技能提升部 分提供的一些高级技巧,可以满足读者更高层次的需求。

(4)强调内容实用性、典型性的同时,针对软件技术高速发展的趋势,尽可能把 关联的新技术、新应用介绍给读者。

### <span id="page-7-0"></span>(二)教学建议

贯彻"以学生为中心"的理念,发挥教师的主导作用,突出学生的主体地位,以能 力为本位,采用任务驱动教学法、工作过程导向教学法等,做中学、做中教。对关键技 能,教师可先行示范,学生模仿、训练时,教师应适时指导,可将学生的操作用录屏软 件记录下来,教师通过广播等方式进行集中点评、指正,使学生养成规范的操作习惯。 教学中可采取小组合作法、问题探究法,促进学生自主学习、独立思考,提高学生分析 问题、解决问题的能力。注重将规范意识、版权意识、服务意识和敬业精神的培养融入 到教学活动中。

### (三)教学基本条件

### <span id="page-7-1"></span>**1.**教学场所

机房

#### <span id="page-7-2"></span>**2.**实训设备

- (1)计算机(保证每位同学一台计算机)
- (2)教材;
- (3)投影仪;

### <span id="page-7-3"></span>**3.**教学团队

教师的能力要求:实施一体化教学首要条件是教师。

校内专任教师需获得中职教师资格证、取得计算机相关专业毕业的本科以上 学历;校外兼职教师的行业企业相应工作岗位年限达到 5 年以上、取得相应从教 职业资格

并且,一体化教学需要的是"双师型"教师,没有"双师型"教师,理论和 实训还是割裂的。"双师型"教师是指那些能够把专业理论与生产实训有机地结 合起来,高效率地教会学生的教师。双师型教师必须具有综合职业能力,解决生 产中的实际问题。综合职业能力不仅是操作技能或动手能力,还包括知识、技能、

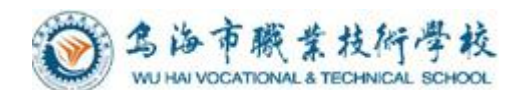

经验、态度等为完成职业任务所需的全部内容。他们是教学行家,也是生产好手, 能将各种知识、技能、技术相互渗透、融合和转化。

# <span id="page-8-0"></span>(四)考核与评价

本课程采用平时成绩与期中期末考试相结合的考核评价方式。成绩评定由平时成绩 60%和理论考核 40%两部分组成。

理论考核分为期中和期末阶段性评价,采取笔试的形式,考核内容侧重于计算机基 础理论知识、WPS 文字处理、WPS 电子表格和 WPS 演示的操作知识。

平时成绩采用任务考核累计方式,考核学生日常学习态度、上机任务完成情况与质 量,侧重于 WPS Office 软件上机实训的考核。

# <span id="page-8-1"></span>(五)课程资源的开发与利用

积极开发和利用网络课程资源,充分利用图片、视频、多媒体课件等提高学生对各 教学方法的认识,同时应积极创造条件搭建远程教学平台,扩大课程资源的交互空间。 本课程将开发教学文档、讲义、课件、教材等资源,届时可供学生使用。

# <span id="page-8-2"></span>五、编制说明

适用专业: 计算机应用 专业组:会计计算机教研组 制定人:陈振鹏 审核人:高志刚 编制日期:2020 年 7 月